# Quantum® LASER/INK JET COMPATIBLE INSERTS

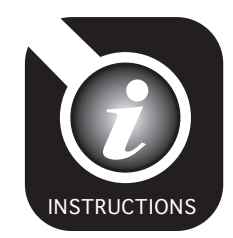

### STOCK #

LTR-1754 LTR-2400

### **DESCRIPTION**

LTR-1754 & LTR-2400 INSERTS

# QTY.

36

# **INSTRUCTIONS USING YOUR WORD PROCESSING SOFTWARE:**

#### **1. CREATE A CUSTOM LABELS TEMPLATE:**

- Select **Tools** from your Toolbar
- From the drop down window select **Envelopes & Labels**
- On the **Labels Tab**;
- Click the **Options** button
- In the box labeled Label Products: Choose **"Other"**
- Click on the **New Label** button

# **2. SETTINGS:**

- In the box labeled **Label Name**: Enter a name for your New Labels (i.e. Our Product #LTR-1754-2400)
- Top Margin: **0.44"**
- Side Margin: **0.25"**
- Label Height: **1.69"**
- Vertical Pitch: **1.69"**
- Label Width: **4"**
- Horizontal Pitch: **4"**
- Number Across: **2**
- Number Down: **6**
- Set Page Size: **Letter, 8-1/2" x 11"**
- **CLICK OK**

You now have a custom template saved for your **"New"** Quantum Inserts. You can create a full page of the same label, single labels, or mail merges. To use this template at another time; Click on Tools, Envelopes & Labels, Label Products: Select "Other" then click on the Product # (This is the Label Name you just created i.e. LTR-1754-2400).

*Note: Labels to be inserted into Holder with the beaded side at the top to ensure proper fit when installed.*

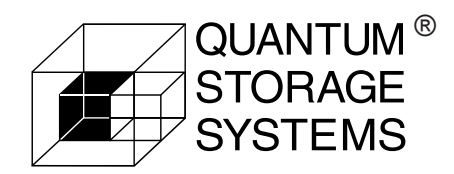

15800 NW 15th Avenue | Miami, FL 33169 Toll: (800) 685-4665 | Tel: (305) 687-0405 | Fax: (305) 688-2790 *sales@quantumstorage.com* | **www.quantumstorage.com**